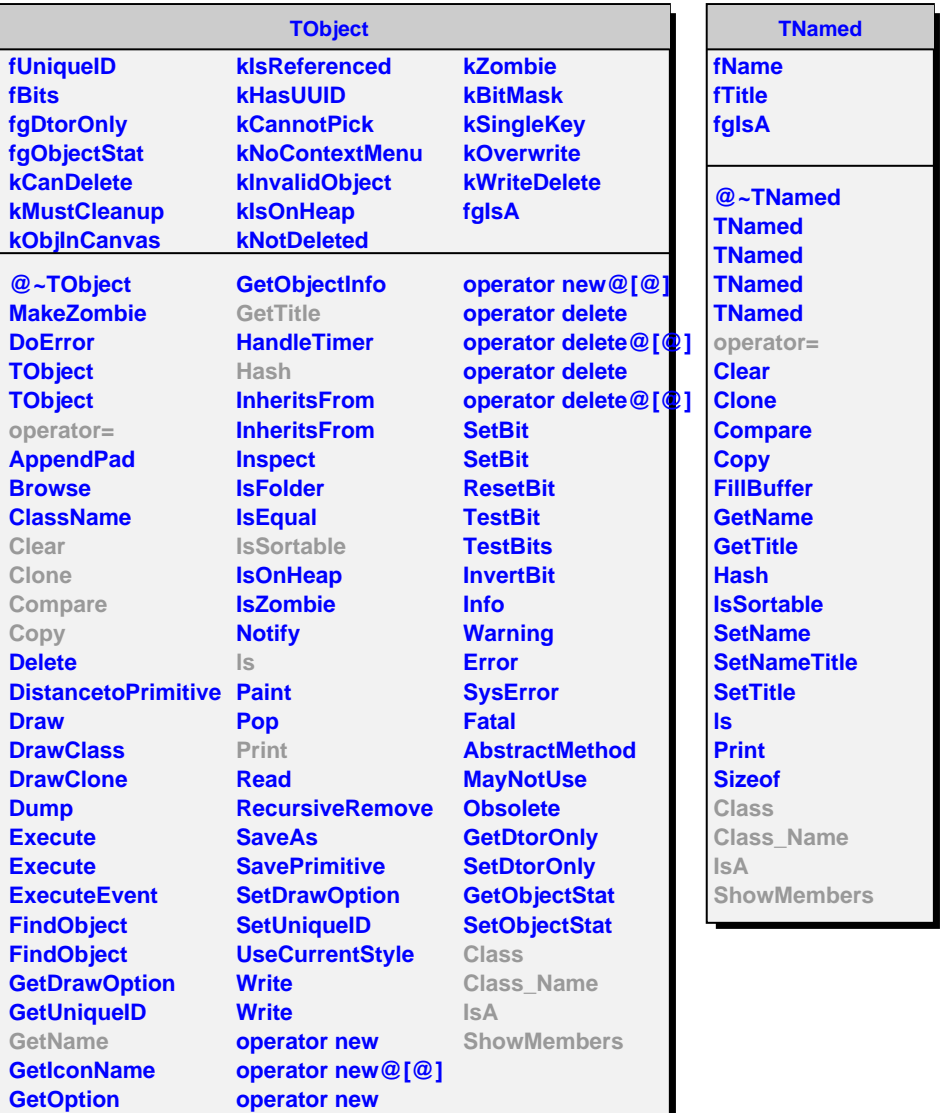

**AliGenEventHeader**

**AliGenCocktailEventHeader**

**@~AliGenCocktailEve AliGenCocktailEvent AliGenCocktailEvent AliGenCocktailEventH** 

**fHeaders fgIsA**

**AddHeader GetHeaders CalcNProduced operator= Class Class\_Name**

**ShowMembers**

**IsA**

**fInteractionTime fEventWeight**

**@~AliGenEventHeader AliGenEventHeader AliGenEventHeader NProduced InteractionTime EventWeight PrimaryVertex SetNProduced SetPrimaryVertex SetInteractionTime SetEventWeight**

**fNProduced fVertex**

**fgIsA**

**Class Class\_Name**

**ShowMembers Streamer StreamerNVirtual**

**IsA**